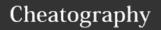

## Epicor Manager-2000 Cheat Sheet

by jttacj1 via cheatography.com/25306/cs/6587/

| TCL Commands |
|--------------|
| LIST         |
| SORT         |
| SELECT       |
| DELETE       |
| MODIFY       |
| ED           |
| MERGE.LIST   |
| GET.LIST     |
| SAVE.LIST    |
| CLEARSELECT  |
| .L           |
| .C           |
| .X           |

**M2K Administration Commands** 

\SAVE.IP

| Data Administration           |                                                                        |  |  |
|-------------------------------|------------------------------------------------------------------------|--|--|
| M2K<br>Function               | Updating a Single Record with respect to business logic.               |  |  |
| ED                            | Updating a Single Record bypassing business logic.                     |  |  |
| M2K<br>Function +<br>\SAVE.IP | Updating multiple records - respecting business logic.                 |  |  |
| MODIFY                        | Update multiple records -<br>bypassing business logic                  |  |  |
| ED +<br>Prestored<br>Command  | Update multiple records -<br>bypassing business logic more<br>flexible |  |  |
| DELETE                        | Permanently Kill Multiple<br>Records                                   |  |  |
| AT.PLUS                       | Attribute Transfer Program -<br>Can Copy from Other Fiels              |  |  |
| STI.FILE.FIX                  | Custom Data Manipulation<br>Program                                    |  |  |

| Data Administration (cont)                                                                   |                                                                                   |  |  |  |
|----------------------------------------------------------------------------------------------|-----------------------------------------------------------------------------------|--|--|--|
| Custom<br>Code                                                                               | Update multiple records repeatably or because of very unique update requirements. |  |  |  |
| Methods of Updating Manage-2000 Files ordered from least to greatest potential for disaster! |                                                                                   |  |  |  |
| M2K Developer Tools                                                                          |                                                                                   |  |  |  |
| MZK Dev                                                                                      | elopei 100is                                                                      |  |  |  |
| EDP                                                                                          |                                                                                   |  |  |  |
| DICT.INC                                                                                     | Q (DI)                                                                            |  |  |  |
| DICT.BU                                                                                      | ILD                                                                               |  |  |  |

| SCREEN.BUILD |                                                                                     |  |
|--------------|-------------------------------------------------------------------------------------|--|
| Inhound GIF  | Files (RCIVGDEX)                                                                    |  |
|              |                                                                                     |  |
| FSTIACK21    | Sales Order Acknowledgements for inbound GIF Sales Orders                           |  |
| FSTIECO21    | Cancellation Echo's for Inbound<br>GIF Sales Orders                                 |  |
| FSTIINV21    | Invoice for Inbound GIF Sales<br>Orders                                             |  |
| FSTILOGA2    | Logistics Acknowledgment for processing of Logistics Reservations (LOGR)            |  |
| FSTIODE21    | Sales Order Errors for Inbound<br>GIF Sales Orders                                  |  |
| FSTIODR22    | Outgoing GIF Sales Orders for products we sell to Distribution                      |  |
| FSTIPRDA2    | Product Master Reservations<br>Acknowledgement                                      |  |
| FSTIPRO21    | Inbound Global Product Master for Non OSTI Items                                    |  |
| FSTIPRO22    | Inbound Global Product Master<br>for OSTI Manufactured Items<br>Registered via PRDA |  |
| FSTISPI21    | Inbound Special Pricing<br>Records (SPIQ)                                           |  |
| FSTIUPRA2    | Acknowledgements for Unit<br>Price Reservation                                      |  |
| FSTIUPRM2    | Unit Price Records for Product<br>We Sell                                           |  |
| OSTIPNM1     | OASIS PDM Product Name<br>Master Records for Global<br>Factory Items                |  |

| Inbound GIF Files (RCIVGDEX) (cont) |                                                                           |  |  |
|-------------------------------------|---------------------------------------------------------------------------|--|--|
| OSTIPSM1                            | OASIS PDM Product<br>Structure Master Records for<br>Global Factory Items |  |  |
| SOCIODR22                           | Inbound Sales Orders From OCI                                             |  |  |
| SOEIODR22                           | Inbound Sales Orders from OEI                                             |  |  |
| SOEIPCK2                            | BP250 Pick List                                                           |  |  |
| SOEIXODR22                          | Inbound Sales Order Extended Info From OEI                                |  |  |

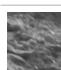

By jttacj1 cheatography.com/jttacj1/

Published 11th January, 2016. Last updated 24th February, 2016. Page 1 of 1. Sponsored by **ApolloPad.com**Everyone has a novel in them. Finish Yours! https://apollopad.com